## **6ES7216-2BD23-0XB8**

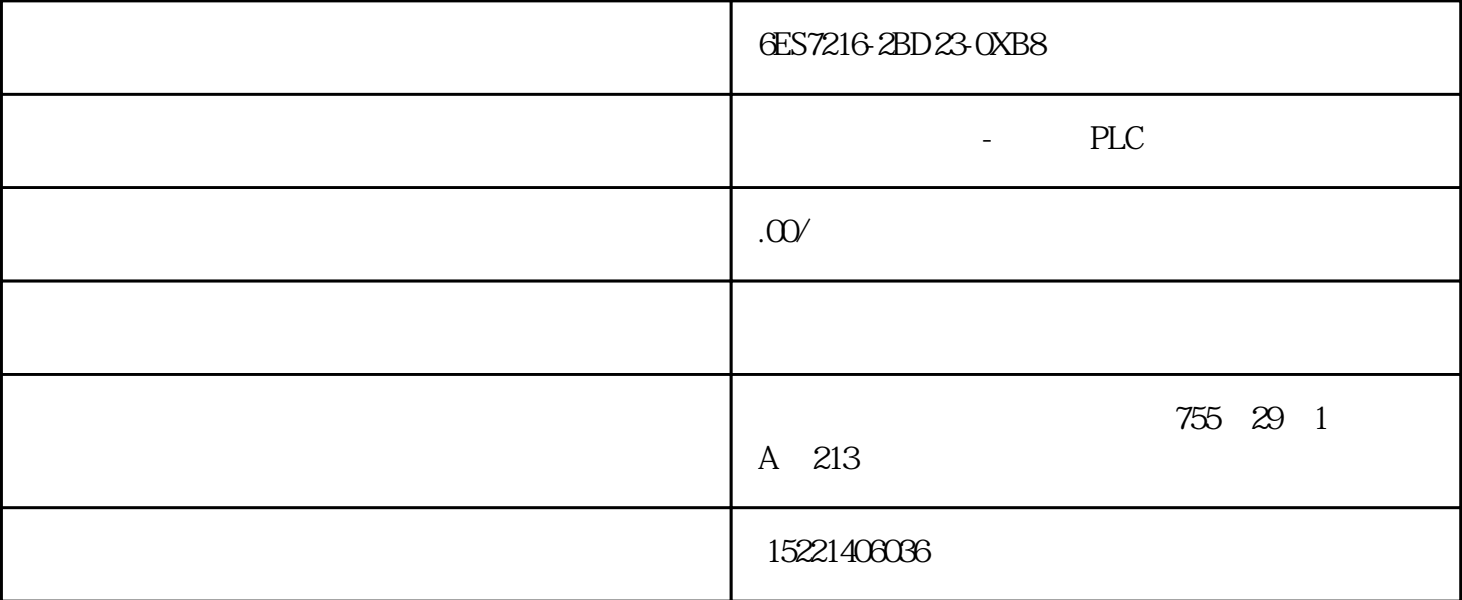

## 6ES7216-2BD23-0XB8

 $1$ 

 $PLC$ 

## 3C computer control communication

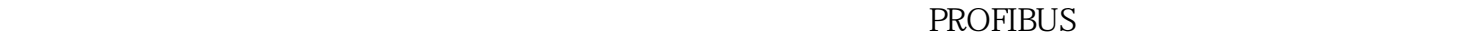

## $PLC$

程意义。针对钢铁企业的型钢车间飞剪及冷床设备改造,我们结合现场具体情况,设计了基于PROFIBUS

2 控制系统的构成2.1

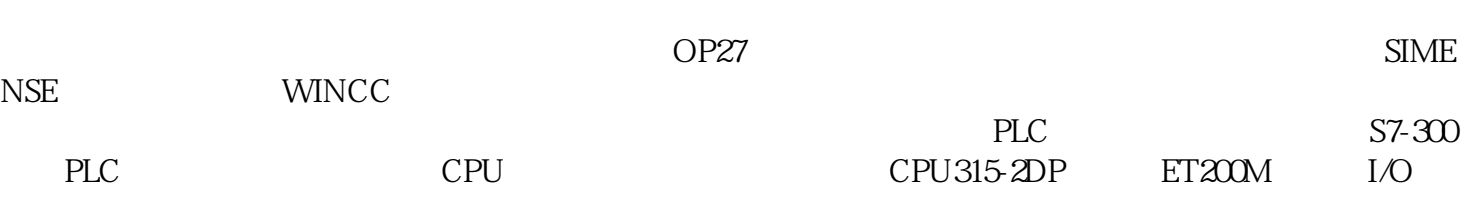

 $\alpha$  and  $\alpha$  and  $\alpha$  and  $\alpha$ CBP2 PLC PROFIBUS-DP PLC OP27 PLC OP27<br>PROFIBUS-DP expecting to the property of the MASTER state of the SLAVE of the SLAVE of the SLAVE of the SLAVE of the SLAVE  $PLC$  4 -  $-3\#$  IM153-1 -  $4\#$  IM153-1 5# OP27 6# MASTERDRIVES 2.2 1 PROFIBUS-DP  $2$  DP PLC  $I/O$ ET200M DP S7 HEconfig  $3DP$  $\alpha$ CBP2 DP PROFIBUS-DP the group of the contract of the contract of the contract of the contract of the state of the contract of the contract of the contract of the contract of the contract of the contract of the contract of the contract of the SIMATIC S7 SFC14DPRD\_DAT SFC15DPWR\_DAT  $3 \text{ }\Omega$  $PLC$  $31$  PLC S7-300 PLC CPU BUSF ROFIBUS-DP BUSF (BLC) STPE7 OB Organization Block  $\overline{O}$ B  $OB$  OB OB1 3.2 率分析由于PLC模块本身可靠性较高,并且其所处控制室内环境良好,温度适宜,粉尘较少,所以PLC模  $I/O$ ROFIBUS-DP 3.3 OB OB CPU CPU315-2D P OB OB40 OB80 OB81 P, CB, OB40(QB40), OB80(QB80(QB81) OB82
(OB85)
(OB86
(OB86
(OB86
(OB87
(OB87
(OB87
(OB87
(OB87
(OB87
(OB87
(OB87
(OB87
(OB87
(OB87
(OB87
(OB87
) OB OB80 OB81 OB86 886 OB OB 3.4 OB 1 OB80OB80 OB S7-300 OB80 OB100 OB OB80 " STOP"<br>" STOP" " SEC43RE TRI \* SFC43 RE TRIGR", 2  $\Omega$ B81S7-300  $\Omega$ B81  $\Omega$ CPU  $24V$  OB81  $3$  OB86 OB86 OB86 OB66 OB DP I /O S7CPU OB, external observation of the Stop of Stop states of Stop states of Stop states of Stop states of Stop states of Stop states of Stop states of Stop states of Stop states of Stop states of Stop states of Stop states of Stop s 6组织块的程序时,可根据启动信息,判断哪个机架损坏或找不到。可以用系统功能SFC53"WR\_USMSG "将报文存入诊断缓冲区,并将报文发送到监控设备。对于如附图所示的PLC网络,当主站与6#从站间  $4$  PLC OB86  $4$  $3#$  PLC OB86 3 OB86  $ET200M$  OB86  $\overline{OB86}$  OB86 FTL ID  $\overline{CO}$  C3 C4 C7" DP ID STEP7

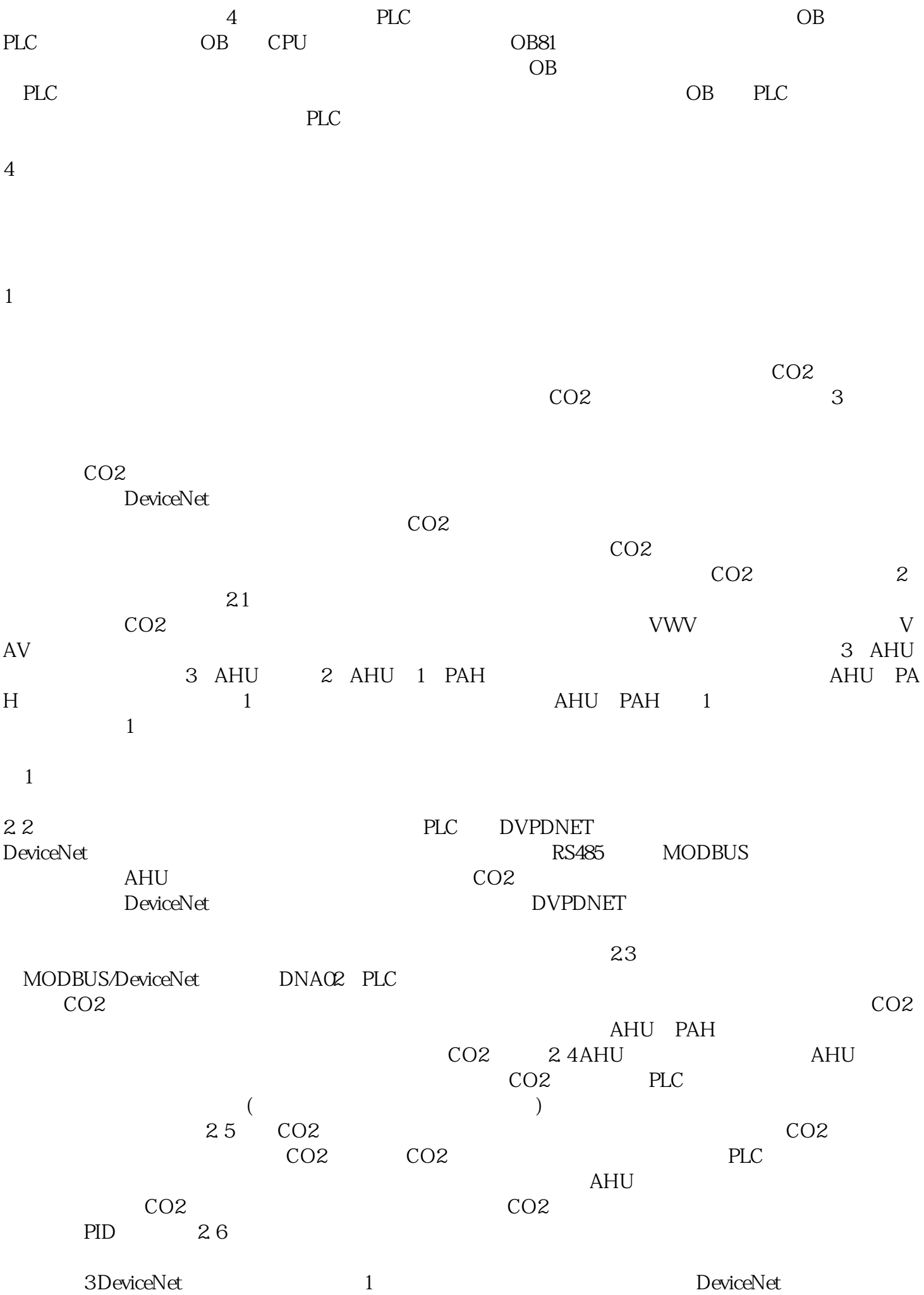

 $1$ 

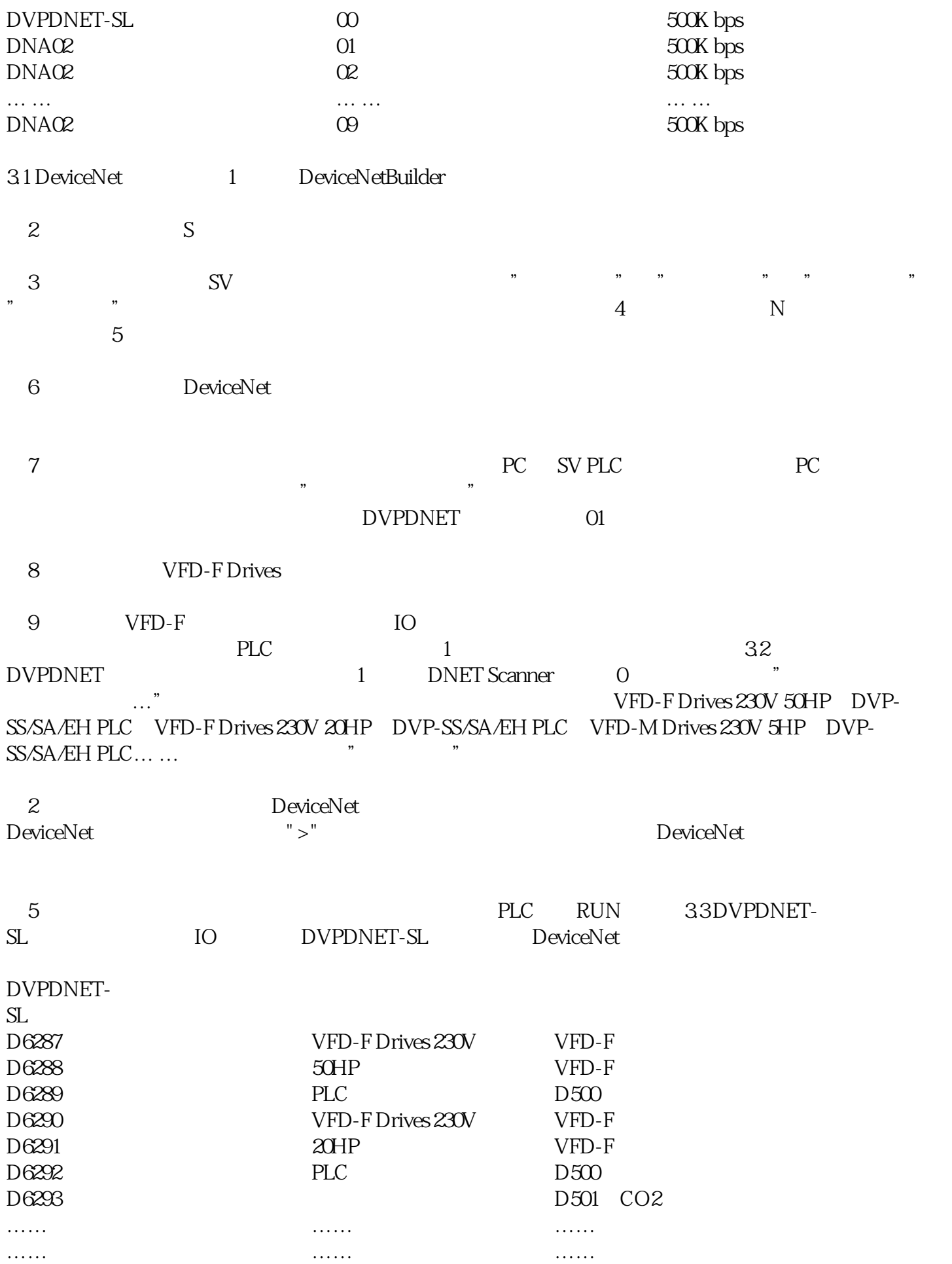

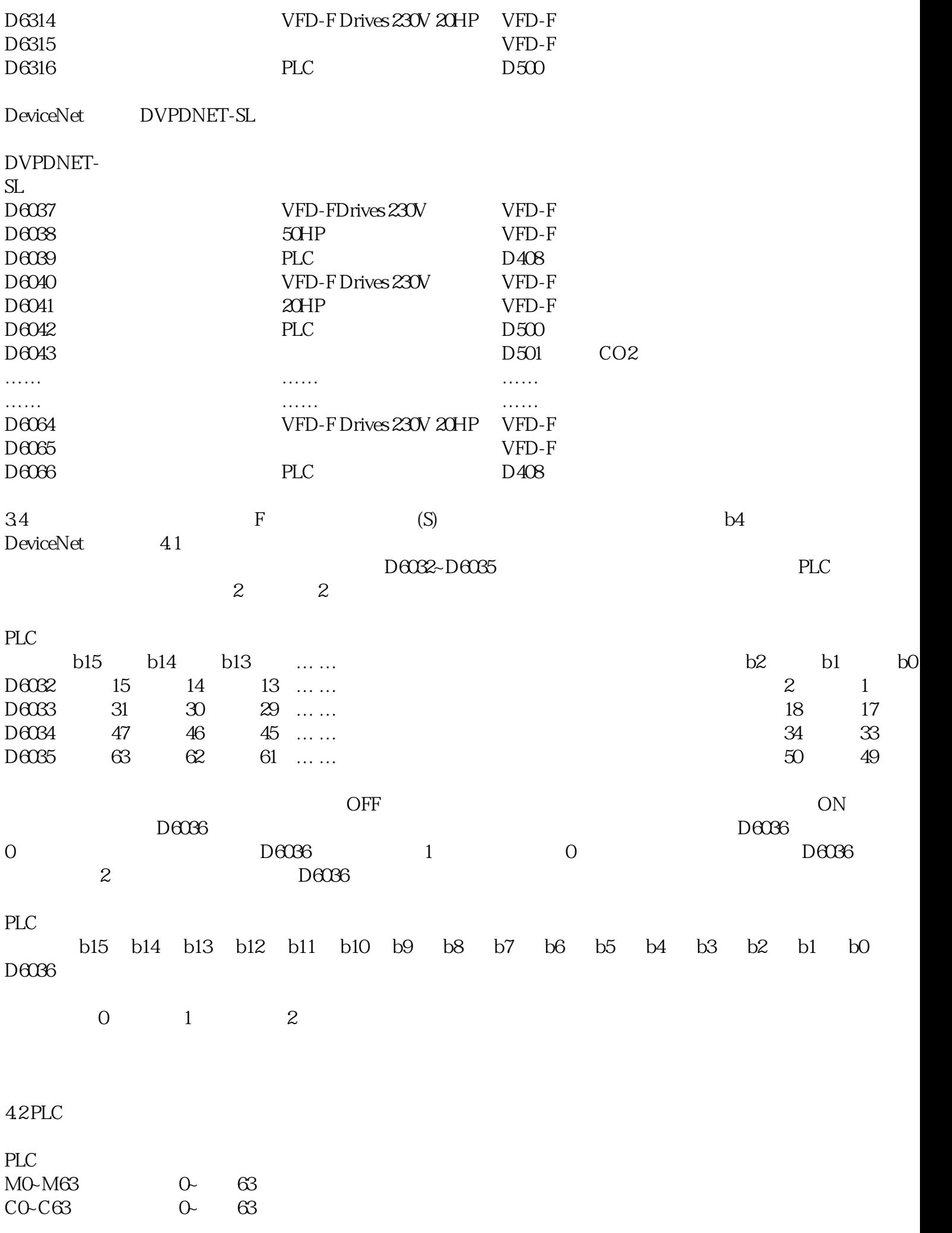

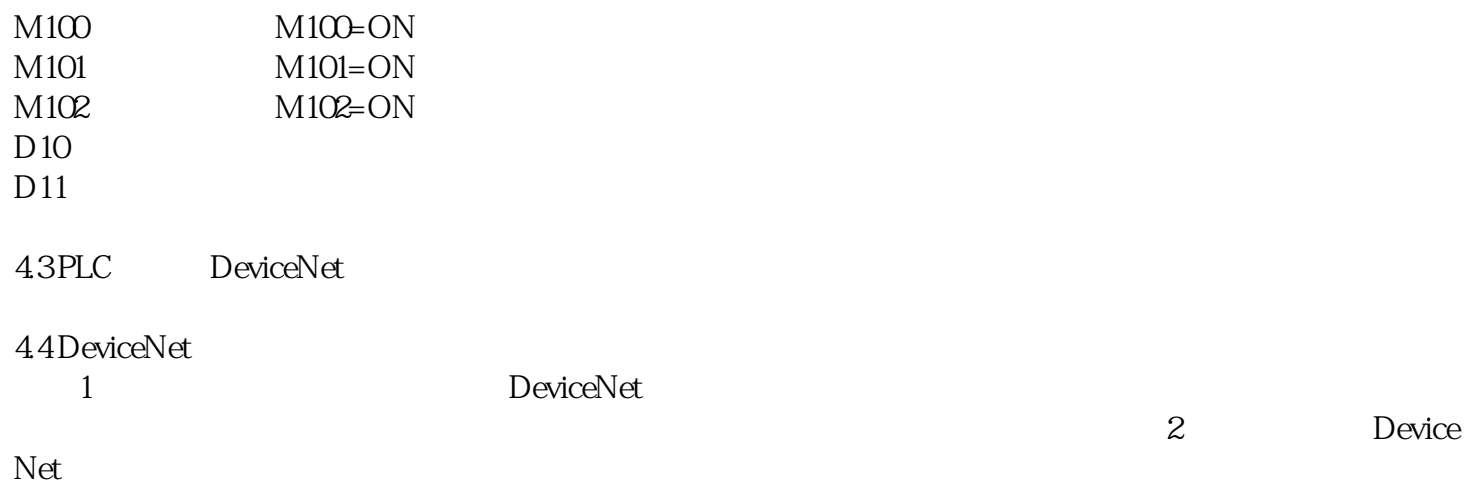